Det Sundhedsvidenskabelige Fakultet

## Researcher! Reclaim your metrics The use of bibliometric indicators in research applications

## NARMA vårkonferanse 2015

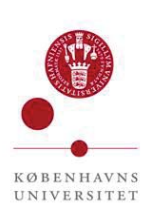

Research Adviser Marianne Gauffriau

SUND Research & Innovation, Faculty of Health and Medical Sciences, University of Copenhagen / marianne.gauffriau@sund.ku.dk

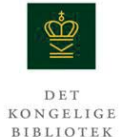

Research Support, Faculty Library of Natural and Health Sciences, The Royal Library / mgau@kb.dk

#### KØBENHAVNS UNIVERSITET

## My background

- 2014 Present: Special Adviser at Faculty Library of Natural and Health Sciences, The Royal Library
- 2013 Present: Research Adviser at Faculty of Health and Medical Sciences, University of Copenhagen
- 2008 2013: Research Adviser at Danish National Research Foundation
- 2006 2008: Consultant at Technical Knowledge Center of Denmark - D'ARC, Technical University of Denmark

## Bibliometrics in research applications

Dias 3

KØBENHAVNS UNIVERSITET

### Status of bibliometrics in research applications

#### **ERC information for applicants.**

Early achievements track-record: "The PI should list his/her activity as regards: 1. Publications in major international peer-reviewed multidisciplinary scientific journals and/or in the leading international peer-reviewed journals, peer-reviewed conferences proceedings and/or monographs of their respective research fields, listing up to five (Starting Grant) or up to ten (Consolidator Grant) representative publications, those without the presence as co-author of their PhD supervisor, and the number of citations (excluding self-citations) they have attracted (if applicable);"

#### **Danish Council for Independent Research.**

CV: "If you list your h-factor in your CV or list of publications, you must briefly state how it is calculated."

## Bibliometrics: the analysis of publications and citations

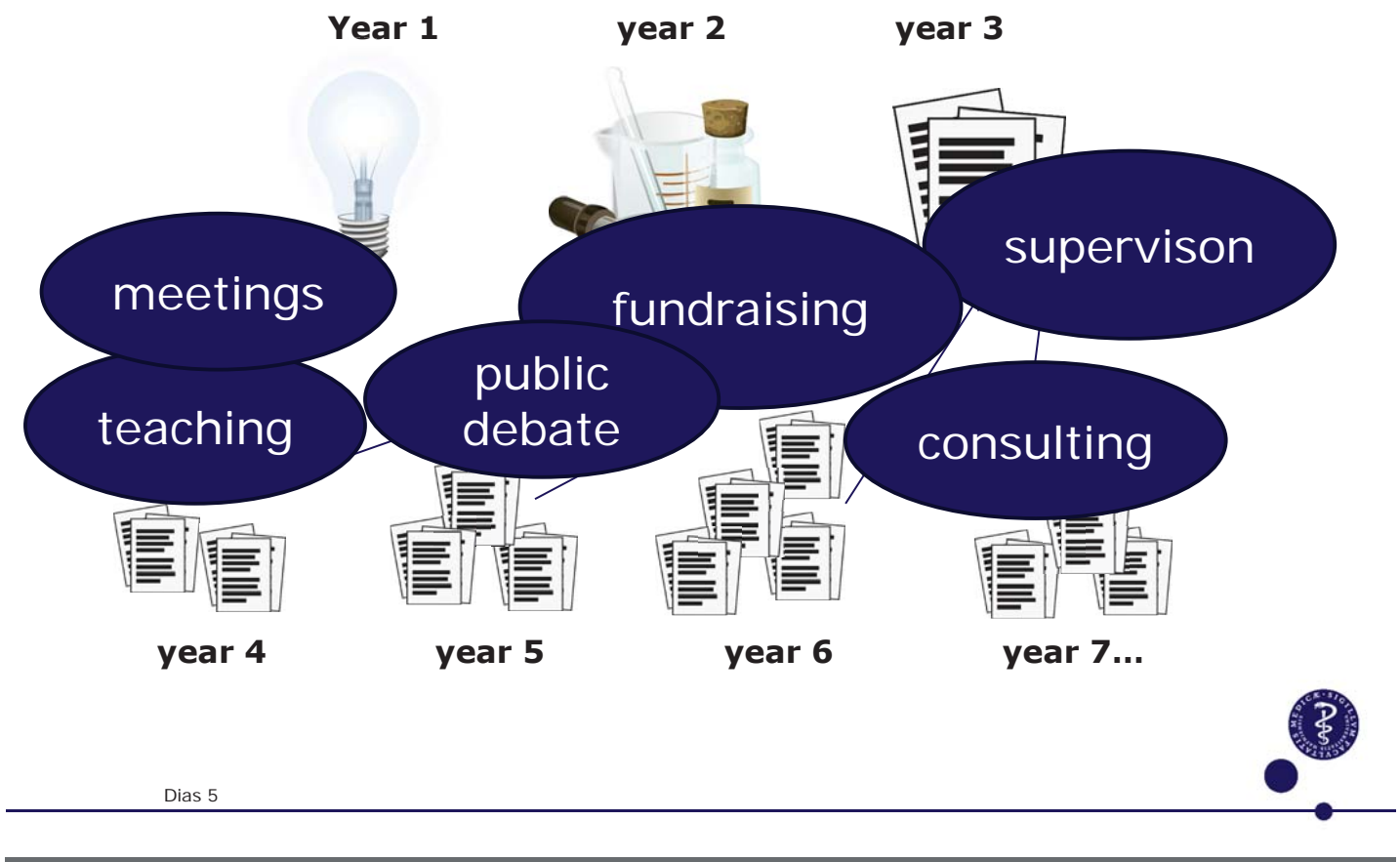

KØBENHAVNS UNIVERSITET

## Use of bibliometrics in research applications

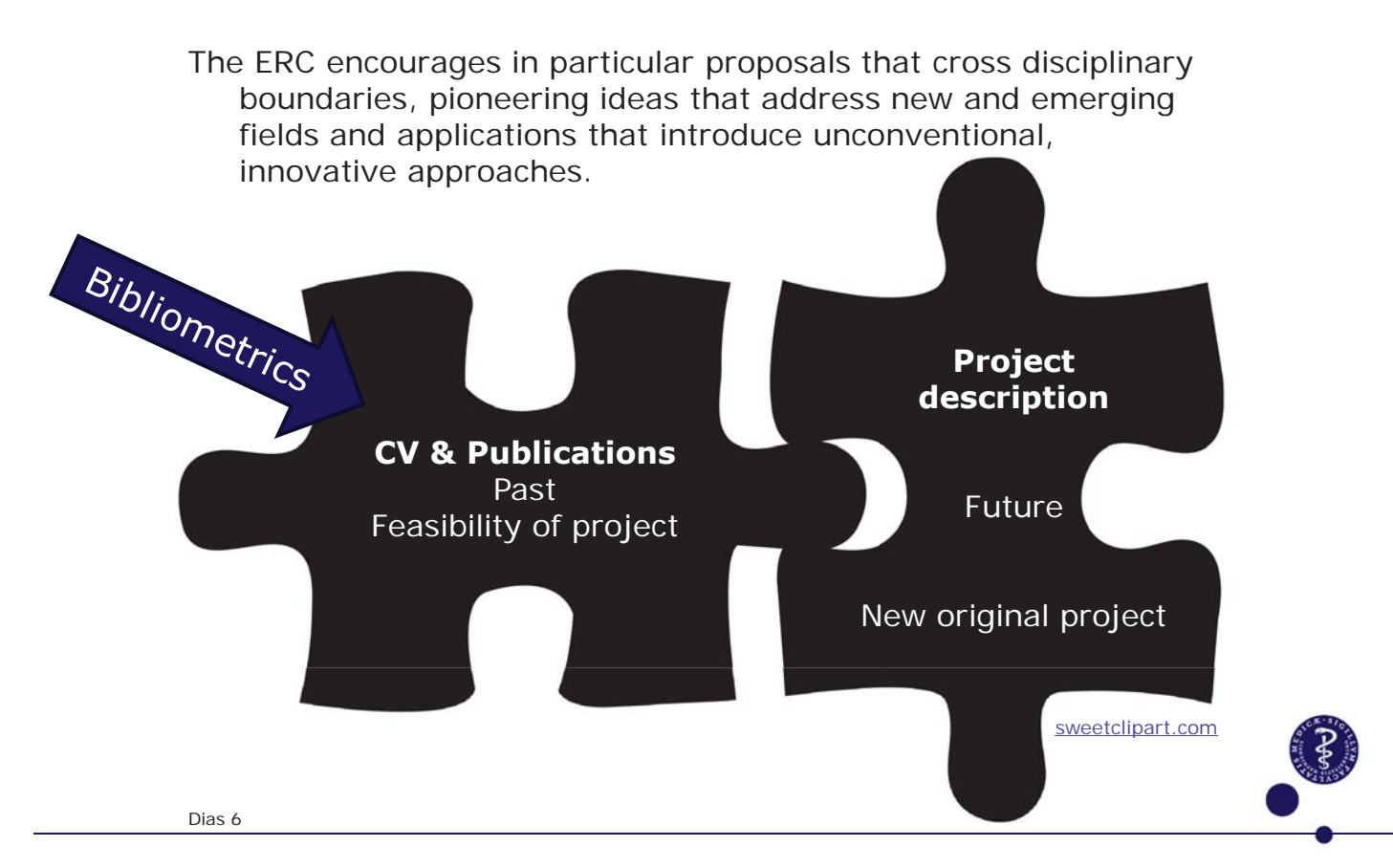

Bibliometric profile at researcher or publication level

## No standards

## No quick fixes

## Collaboration between applicant and bibliometrician

KØBENHAVNS UNIVERSITET

## Widely used metrics – H-index and Journal Impact Factor

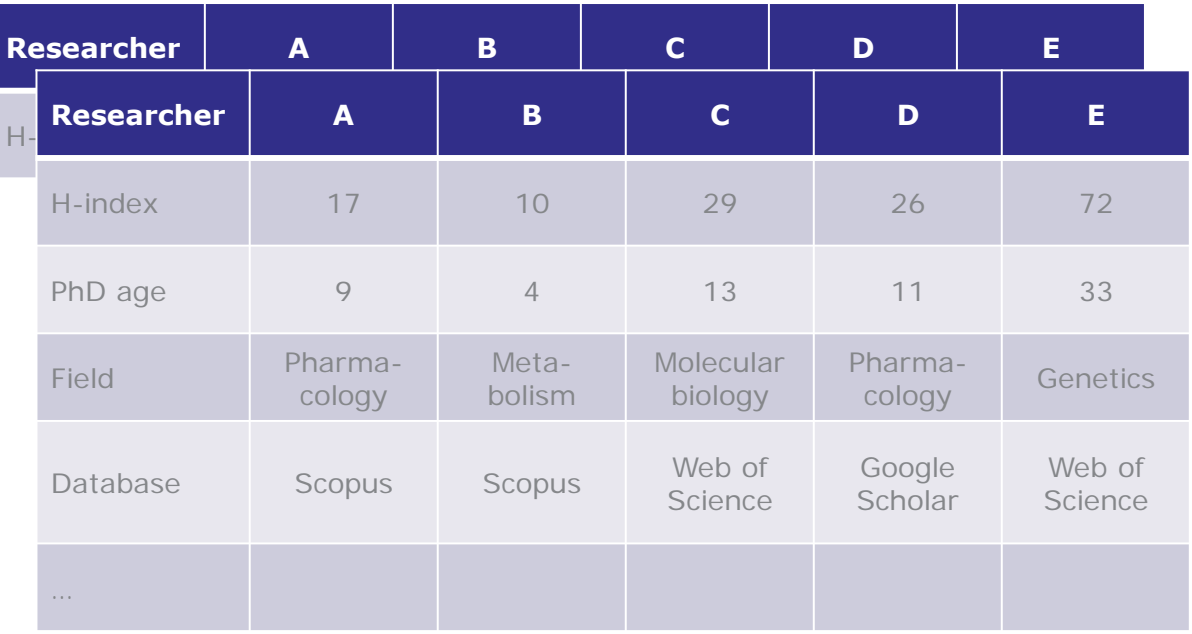

## Widely used metrics – H-index and Journal Impact Factor

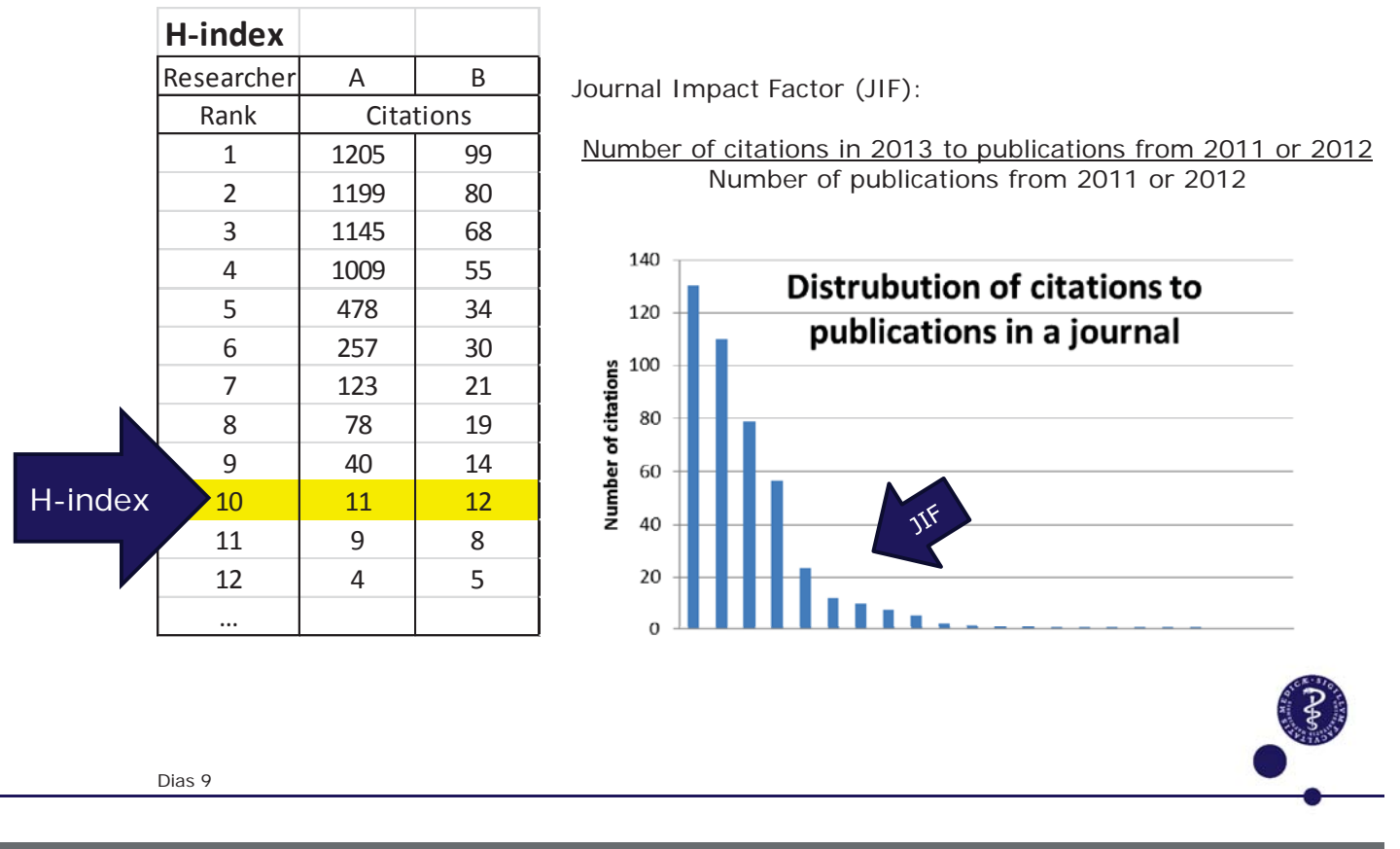

KØBENHAVNS UNIVERSITET

### What to include in a research application

#### **1. The call**

Early achievements track-record: "The PI should list his/her activity as regards: 1. Publications in major international peer-reviewed multidisciplinary scientific journals and/or in the leading international peer-reviewed journals, peer-reviewed conferences proceedings and/or monographs of their respective research fields, listing up to five (Starting Grant) or up to ten (Consolidator Grant) representative publications, those without the presence as co-author of their PhD supervisor, and the number of citations (excluding selfcitations) they have attracted (if applicable);"

#### **2. Other metrics – peer reviewed publications**

#### **3. Other – not peer reviewed**

## Profile of the researcher

#### **1. The call**

- Full publication list / Latest ten years / 5 or 10 representative publications (peer reviewed, international)
- -Mark 5 or 10 representative publications
- Mark publications without supervisor as co-author (AdG: main author)
- Number of citations excluding self-citations (if applicable). Show graph.

#### **2. Other metrics – peer reviewed publications**

- Statistics on number of: publications, first- / last-authorships, publications with international co-authors, publications in high impact journals, citations from abroad, citations from other research fields …

#### **3. Other – not peer reviewed**

- Public outreach, altmetrics etc.

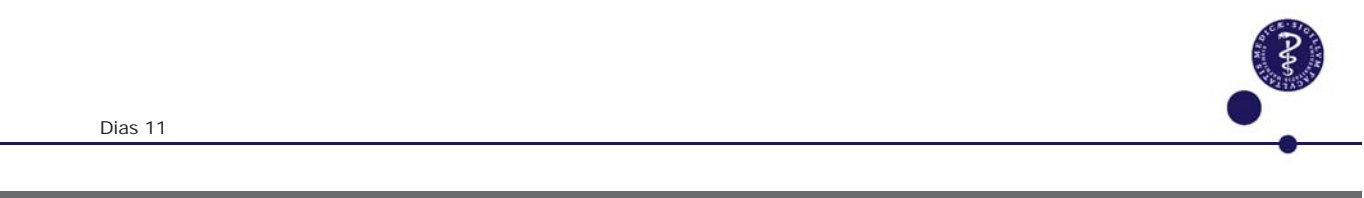

KØBENHAVNS UNIVERSITET

### 5 or 10 representative publications

Do always explain why these publications are highlighted **Relevance for the project**

Preliminary results, development of method etc.

#### **Prestige**

New publications:

- High impact, multidisciplinary journals. Almost self-explanatory.
- -High impact journal within field, for example top 10 % JIF.
- First- / last-authorships. Almost self-explanatory.
- Cover picture. Show cover.
- Prize
- $\mathbb{R}^2$

Older publications:

- Many citations
- Still cited after many years
- Cited by other research fields
- Cited in Nature  $\odot$

…

Dias 12

## Alternatives to Web of Science and Scopus

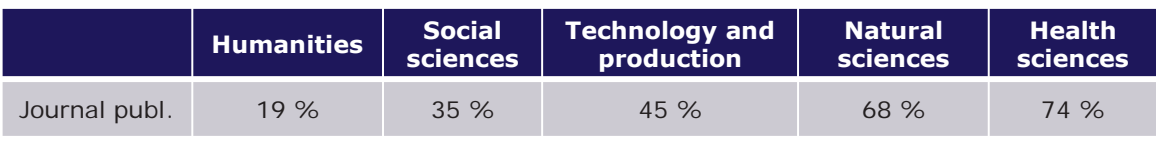

Analyses of the scholarly and scientific output from grants funded by DFF from 2005 to 2008

Publiseringsindikatoren (The Norwegian Publication Indicator)

- -Level 2 publication sources
- Not international but similar systems in Denmark and Finland

European Reference Index for the Humanities and the Social Sciences (European Science Foundation 2008/ Norwegian Social Science Data Services 2014)

- … main aim is to enhance *global visibility* of high quality research …
- $\sim$  Criteria for inclusion: peer reviewed, national or international authorship, academic editorial board, ISSN

Field specific lists, for example RePEc/IDEAS rankings for economics

Google Scholar, Academia.edu, ResearchGate etc. Dias 13

#### KØBENHAVNS UNIVERSITET

## Other – not peer reviewed: Altmetrics – an example

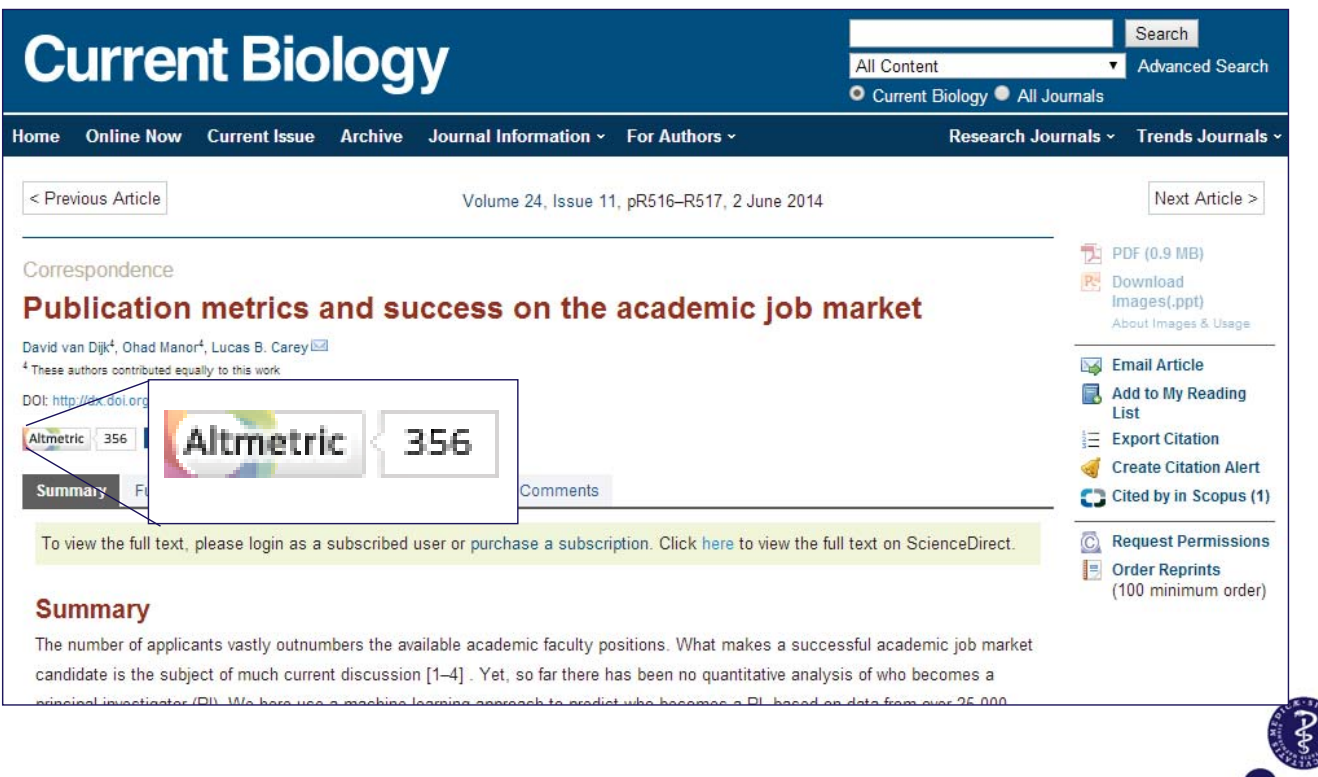

## Altmetrics – an example

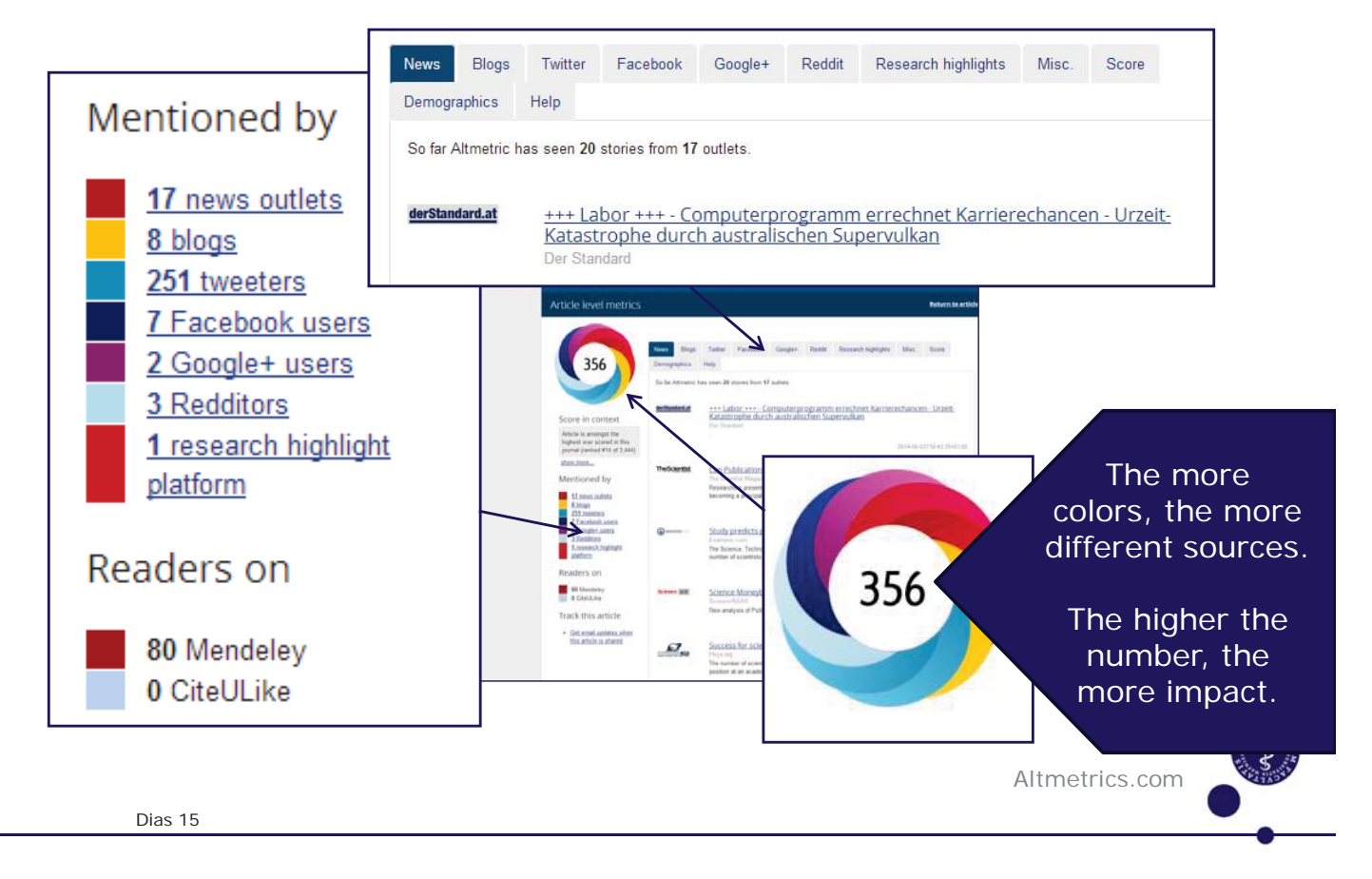

KØBENHAVNS UNIVERSITET

## Altmetrics vs. citation indicators

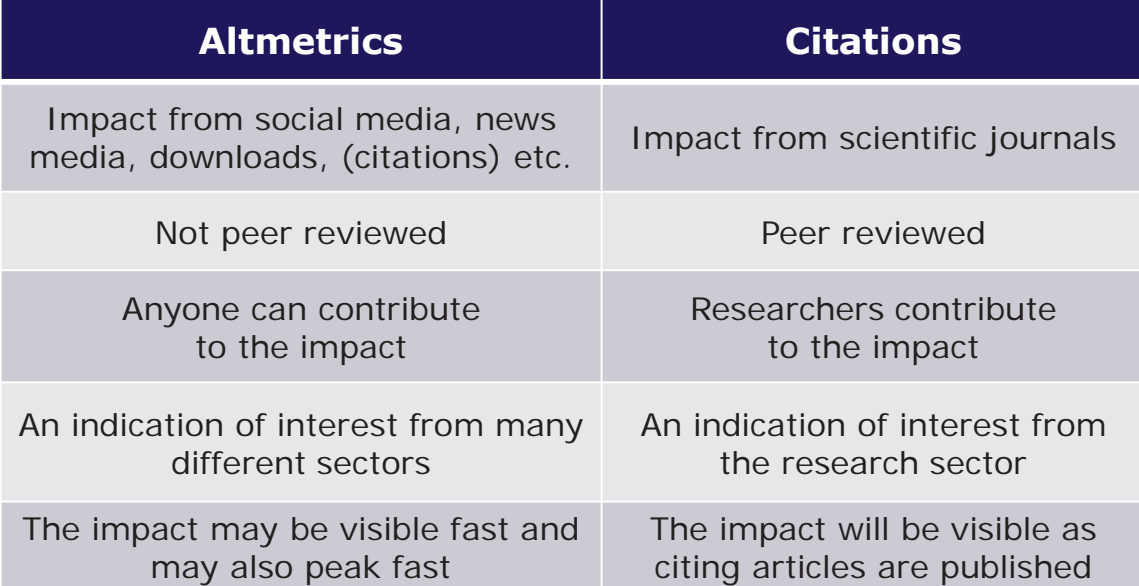

# Thank you for your attention

## Questions?

Dias 17

KØBENHAVNS UNIVERSITET

## Improved metrics

Normalized impact

Top 10 % highly cited

Fractional counting

## Normalized impact

What is the problem?

Traditional indicators do not allow a direct comparison of citation scores across research fields etc.

#### Solution

To normalize citation scores. The number of citations to a publication is compared to the world average for similar publications (same publication year, same publication type and same subject field).

#### Examples

- -Mean normalized citation score in the Leiden Ranking
- Report: Comparing Research at Nordic Universities using Bibliometric Indicators, Nordforsk, section 4.

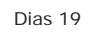

KØBENHAVNS UNIVERSITET

## Normalized impact - example

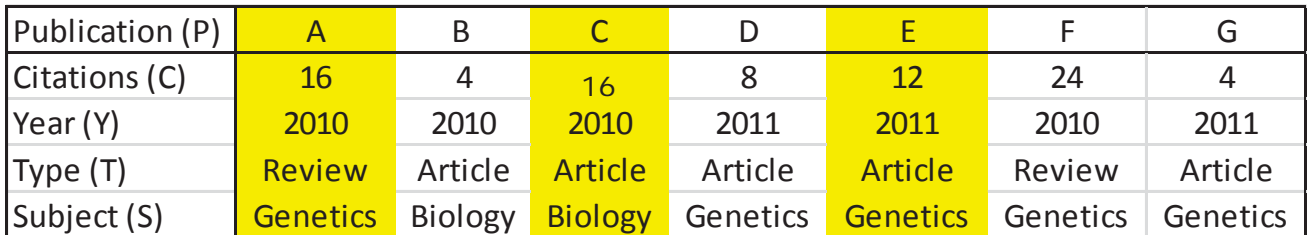

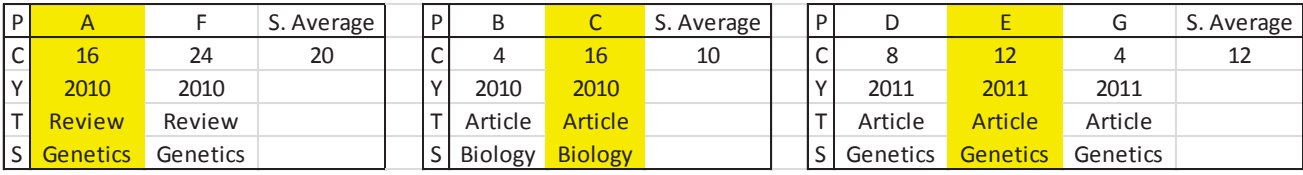

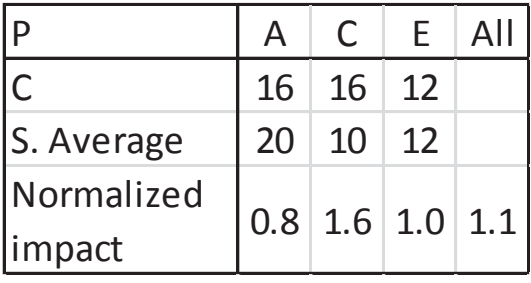

## Top 10 % highly cited

#### What is the problem?

Traditional indicators focus on average impact, not high impact.

#### Solution

To isolate the top 10 % most cited publications and identify the authors, the institutions, the countries etc. of these publications.

#### Examples

- PP (top 10 %) in the Leiden Ranking
- Report: Comparing Research at Nordic Universities using Bibliometric Indicators, Nordforsk, section 4.

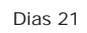

KØBENHAVNS UNIVERSITET

## Top 10 % highly cited - example

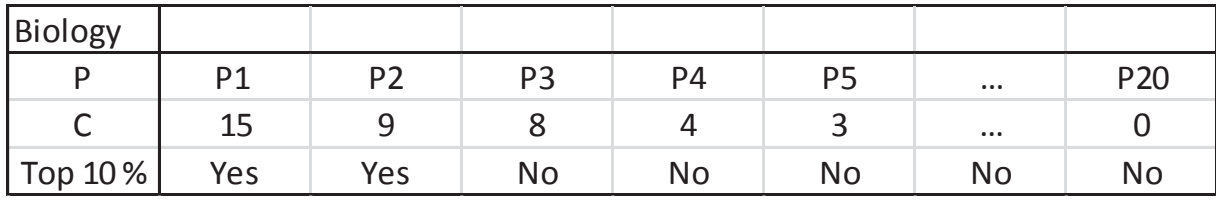

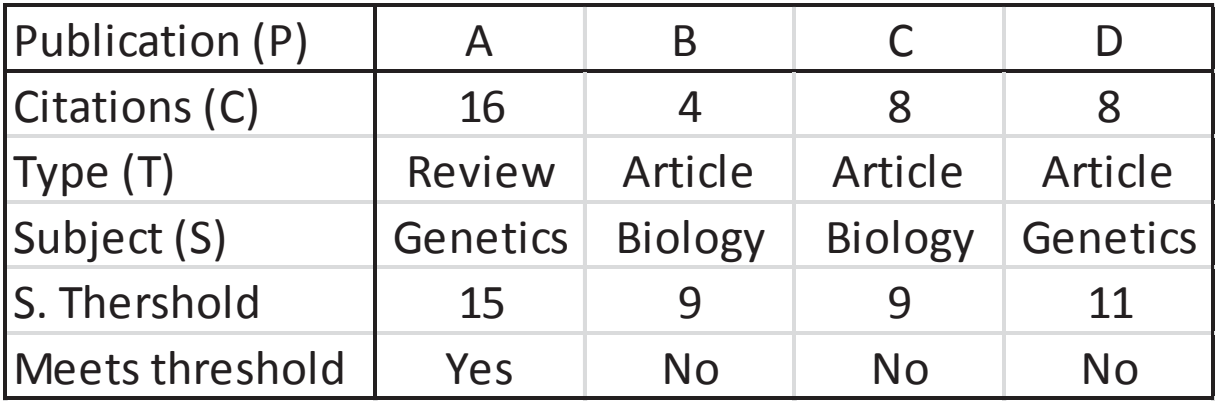

Top 10% highly cited =  $(1 + 0 + 0 + 0)/4/10% = 2.5$ 

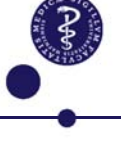

## Normalized impact and share of highly cited papers

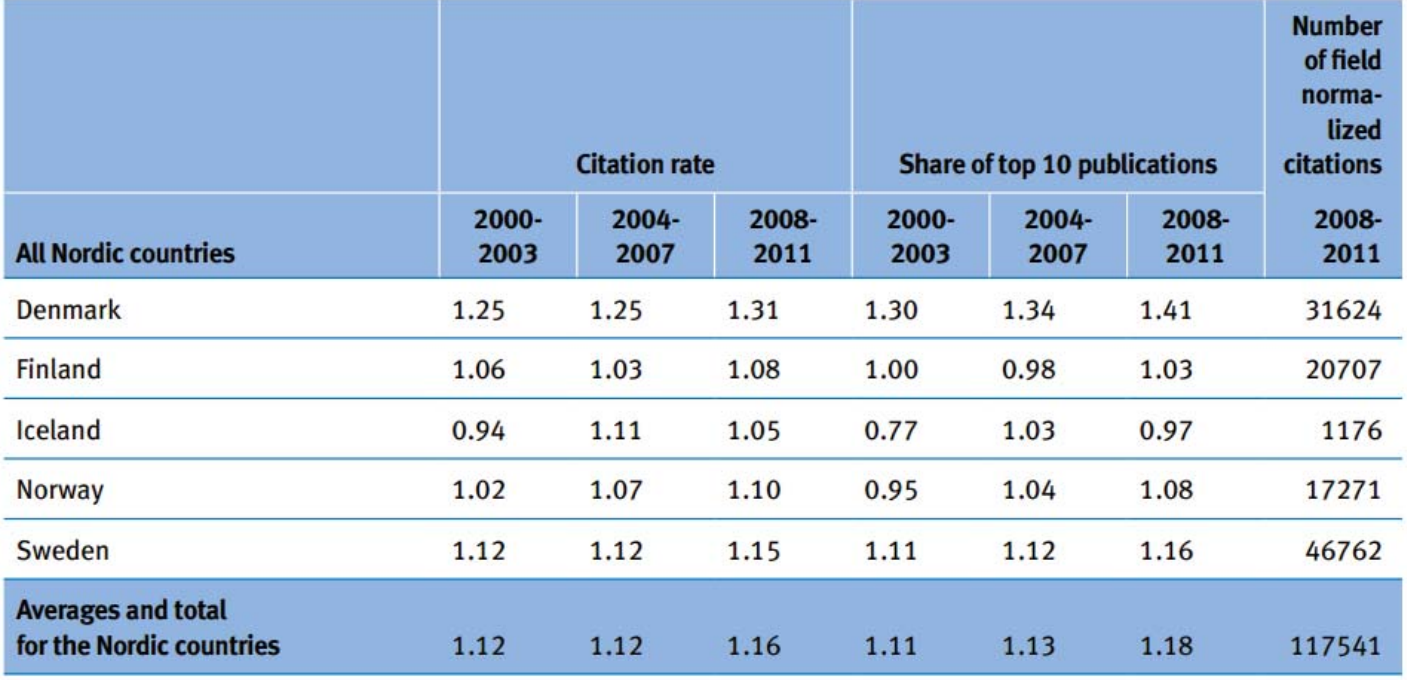

\*Data from Science Citation Index - Thomson Reuters

Comparing Research at Nordic Universities using Bibliometric Indicators,

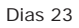

KØBENHAVNS UNIVERSITET

## Fractional counting

What is the problem?

Traditional indicators use full counting where all authors, institutions, countries etc. get full credit for all their publications, not the share equal to their contribution.

#### **Solution**

To divide the credit for publications and citations among the authors, institutions, countries etc. who contributed according to the affiliations in the publication.

#### Examples

- -Publiseringsindikatoren (The Norwegian Publication Indicator)
- Leiden Ranking
- Report: Comparing Research at Nordic Universities using Bibliometric Indicators, Nordforsk.

## Fractional counting - example

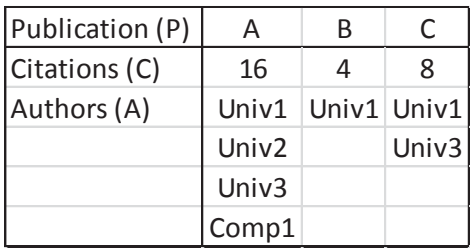

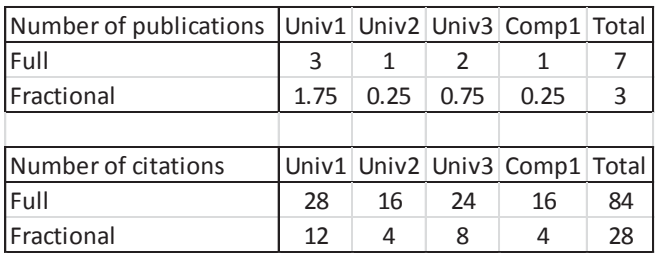

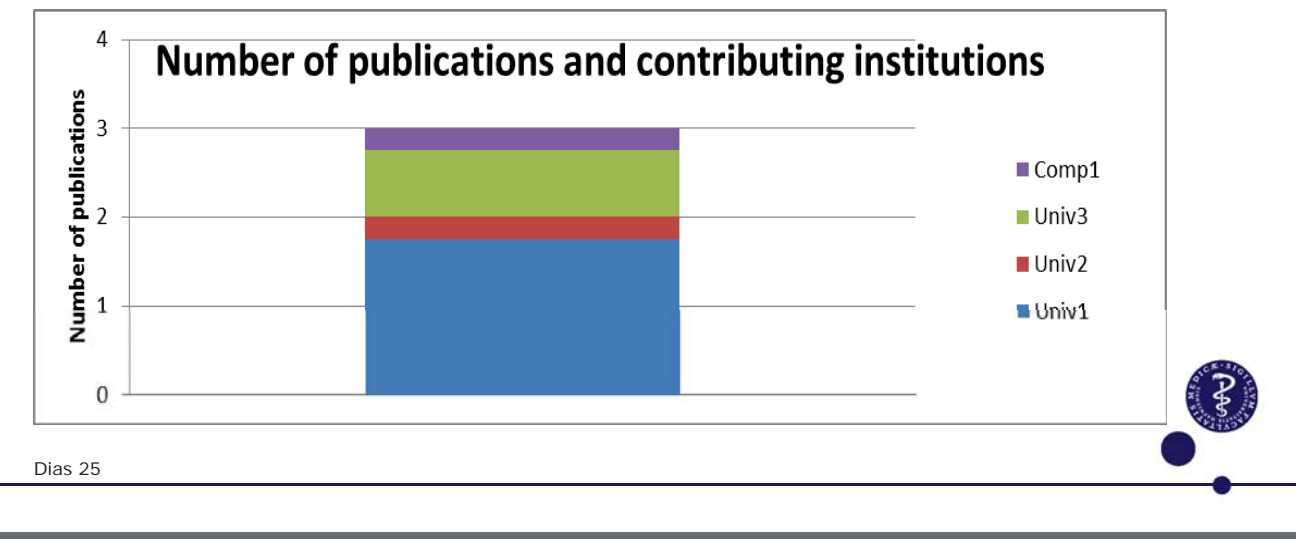

KØBENHAVNS UNIVERSITET

# Improved metrics

but not beyond the citation databases